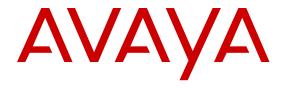

# **Release Notes for Avaya Ethernet Routing Switch 3600 Series**

© 2016-2017, Avaya, Inc. All Rights Reserved.

#### **Notice**

While reasonable efforts have been made to ensure that the information in this document is complete and accurate at the time of printing, Avaya assumes no liability for any errors. Avaya reserves the right to make changes and corrections to the information in this document without the obligation to notify any person or organization of such changes.

#### **Documentation disclaimer**

"Documentation" means information published in varying mediums which may include product information, operating instructions and performance specifications that are generally made available to users of products. Documentation does not include marketing materials. Avaya shall not be responsible for any modifications, additions, or deletions to the original published version of Documentation unless such modifications, additions, or deletions were performed by or on the express behalf of Avaya. End User agrees to indemnify and hold harmless Avaya, Avaya's agents, servants and employees against all claims, lawsuits, demands and judgments arising out of, or in connection with, subsequent modifications, additions or deletions to this documentation, to the extent made by End User.

#### Link disclaimer

Avaya is not responsible for the contents or reliability of any linked websites referenced within this site or Documentation provided by Avaya. Avaya is not responsible for the accuracy of any information, statement or content provided on these sites and does not necessarily endorse the products, services, or information described or offered within them. Avaya does not guarantee that these links will work all the time and has no control over the availability of the linked pages.

#### Warranty

Avaya provides a limited warranty on Avaya hardware and software. Refer to your sales agreement to establish the terms of the limited warranty. In addition, Avaya's standard warranty language, as well as information regarding support for this product while under warranty is available to Avaya customers and other parties through the Avaya Support website: <a href="https://support.avaya.com/helpcenter/getGenericDetails?detailld=C20091120112456651010">https://support.avaya.com/helpcenter/getGenericDetails?detailld=C20091120112456651010</a> under the link "Warranty & Product Lifecycle" or such successor site as designated by Avaya. Please note that if You acquired the product(s) from an authorized Avaya Channel Partner outside of the United States and Canada, the warranty is provided to You by said Avaya Channel Partner and not by Avaya.

"Hosted Service" means an Avaya hosted service subscription that You acquire from either Avaya or an authorized Avaya Channel Partner (as applicable) and which is described further in Hosted SAS or other service description documentation regarding the applicable hosted service. If You purchase a Hosted Service subscription, the foregoing limited warranty may not apply but You may be entitled to support services in connection with the Hosted Service as described further in your service description documents for the applicable Hosted Service. Contact Avaya or Avaya Channel Partner (as applicable) for more information.

#### **Hosted Service**

THE FOLLOWING APPLIES ONLY IF YOU PURCHASE AN AVAYA HOSTED SERVICE SUBSCRIPTION FROM AVAYA OR AN AVAYA CHANNEL PARTNER (AS APPLICABLE), THE TERMS OF USE FOR HOSTED SERVICES ARE AVAILABLE ON THE AVAYA WEBSITE, HTTPS://SUPPORT.AVAYA.COM/LICENSEINFO UNDER THE LINK "Avaya Terms of Use for Hosted Services" OR SUCH SUCCESSOR SITE AS DESIGNATED BY AVAYA, AND ARE APPLICABLE TO ANYONE WHO ACCESSES OR USES THE HOSTED SERVICE. BY ACCESSING OR USING THE HOSTED SERVICE, OR AUTHORIZING OTHERS TO DO SO, YOU, ON BEHALF OF YOURSELF AND THE ENTITY FOR WHOM YOU ARE DOING SO (HEREINAFTER REFERRED TO INTERCHANGEABLY AS "YOU" AND "END USER"), AGREE TO THE TERMS OF USE. IF YOU ARE ACCEPTING THE TERMS OF USE ON BEHALF A COMPANY OR OTHER LEGAL ENTITY, YOU REPRESENT THAT YOU HAVE THE AUTHORITY TO BIND SUCH ENTITY TO THESE TERMS OF USE. IF YOU DO NOT HAVE SUCH AUTHORITY, OR

IF YOU DO NOT WISH TO ACCEPT THESE TERMS OF USE, YOU MUST NOT ACCESS OR USE THE HOSTED SERVICE OR AUTHORIZE ANYONE TO ACCESS OR USE THE HOSTED SERVICE.

#### Licenses

THE SOFTWARE LICENSE TERMS AVAILABLE ON THE AVAYA WEBSITE, HTTPS://SUPPORT.AVAYA.COM/LICENSEINFO. UNDER THE LINK "AVAYA SOFTWARE LICENSE TERMS (Avaya Products)" OR SUCH SUCCESSOR SITE AS DESIGNATED BY AVAYA, ARE APPLICABLE TO ANYONE WHO DOWNLOADS, USES AND/OR INSTALLS AVAYA SOFTWARE, PURCHASED FROM AVAYA INC., ANY AVAYA AFFILIATE, OR AN AVAYA CHANNEL PARTNER (AS APPLICABLE) UNDER A COMMERCIAL AGREEMENT WITH AVAYA OR AN AVAYA CHANNEL PARTNER. UNLESS OTHERWISE AGREED TO BY AVAYA IN WRITING AVAYA DOES NOT EXTEND THIS LICENSE IF THE SOFTWARE WAS OBTAINED FROM ANYONE OTHER THAN AVAYA, AN AVAYA AFFILIATE OR AN AVAYA CHANNEL PARTNER; AVAYA RESERVES THE RIGHT TO TAKE LEGAL ACTION AGAINST YOU AND ANYONE ELSE USING OR SELLING THE SOFTWARE WITHOUT A LICENSE. BY INSTALLING, DOWNLOADING OR USING THE SOFTWARE, OR AUTHORIZING OTHERS TO DO SO, YOU, ON BEHALF OF YOURSELF AND THE ENTITY FOR WHOM YOU ARE INSTALLING, DOWNLOADING OR USING THE SOFTWARE (HEREINAFTER REFERRED TO INTERCHANGEABLY AS "YOU" AND "END USER"), AGREE TO THESE TERMS AND CONDITIONS AND CREATE A BINDING CONTRACT BETWEEN YOU AND AVAYA INC. OR THE APPLICABLE AVAYA AFFILIATE ("AVAYA").

Avaya grants You a license within the scope of the license types described below, with the exception of Heritage Nortel Software, for which the scope of the license is detailed below. Where the order documentation does not expressly identify a license type, the applicable license will be a Designated System License. The applicable number of licenses and units of capacity for which the license is granted will be one (1), unless a different number of licenses or units of capacity is specified in the documentation or other materials available to You. "Software" means computer programs in object code, provided by Avaya or an Avaya Channel Partner, whether as stand-alone products, pre-installed on hardware products. and any upgrades, updates, patches, bug fixes, or modified versions thereto. "Designated Processor" means a single stand-alone computing device. "Server" means a Designated Processor that hosts a software application to be accessed by multiple users. "Instance" means a single copy of the Software executing at a particular time: (i) on one physical machine; or (ii) on one deployed software virtual machine ("VM") or similar deployment.

### License types

Designated System(s) License (DS). End User may install and use each copy or an Instance of the Software only on a number of Designated Processors up to the number indicated in the order. Avaya may require the Designated Processor(s) to be identified in the order by type, serial number, feature key, Instance, location or other specific designation, or to be provided by End User to Avaya through electronic means established by Avaya specifically for this purpose.

### **Heritage Nortel Software**

"Heritage Nortel Software" means the software that was acquired by Avaya as part of its purchase of the Nortel Enterprise Solutions Business in December 2009. The Heritage Nortel Software is the software contained within the list of Heritage Nortel Products located at <a href="https://support.avaya.com/LicenseInfo">https://support.avaya.com/LicenseInfo</a> under the link "Heritage Nortel Products" or such successor site as designated by Avaya. For Heritage Nortel Software, Avaya grants Customer a license to use Heritage Nortel Software provided hereunder solely to the extent of the authorized activation or authorized usage level, solely for the purpose specified in the Documentation, and solely as embedded in, for execution on, or for communication with Avaya equipment. Charges for Heritage Nortel Software may be based on extent of activation or use authorized as specified in an order or invoice.

#### Copyright

Except where expressly stated otherwise, no use should be made of materials on this site, the Documentation, Software, Hosted Service, or hardware provided by Avaya. All content on this site, the

documentation, Hosted Service, and the product provided by Avaya including the selection, arrangement and design of the content is owned either by Avaya or its licensors and is protected by copyright and other intellectual property laws including the sui generis rights relating to the protection of databases. You may not modify, copy, reproduce, republish, upload, post, transmit or distribute in any way any content, in whole or in part, including any code and software unless expressly authorized by Avaya. Unauthorized reproduction, transmission, dissemination, storage, and or use without the express written consent of Avaya can be a criminal, as well as a civil offense under the applicable law.

#### Virtualization

The following applies if the product is deployed on a virtual machine. Each product has its own ordering code and license types. Note that each Instance of a product must be separately licensed and ordered. For example, if the end user customer or Avaya Channel Partner would like to install two Instances of the same type of products, then two products of that type must be ordered.

#### **Third Party Components**

"Third Party Components" mean certain software programs or portions thereof included in the Software or Hosted Service may contain software (including open source software) distributed under third party agreements ("Third Party Components"), which contain terms regarding the rights to use certain portions of the Software ("Third Party Terms"). As required, information regarding distributed Linux OS source code (for those products that have distributed Linux OS source code) and identifying the copyright holders of the Third Party Components and the Third Party Terms that apply is available in the products, Documentation or on Avaya's website at: https:// support.avaya.com/Copyright or such successor site as designated by Avaya. The open source software license terms provided as Third Party Terms are consistent with the license rights granted in these Software License Terms, and may contain additional rights benefiting You, such as modification and distribution of the open source software. The Third Party Terms shall take precedence over these Software License Terms, solely with respect to the applicable Third Party Components to the extent that these Software License Terms impose greater restrictions on You than the applicable Third Party Terms.

The following applies only if the H.264 (AVC) codec is distributed with the product. THIS PRODUCT IS LICENSED UNDER THE AVC PATENT PORTFOLIO LICENSE FOR THE PERSONAL USE OF A CONSUMER OR OTHER USES IN WHICH IT DOES NOT RECEIVE REMUNERATION TO (i) ENCODE VIDEO IN COMPLIANCE WITH THE AVC STANDARD ("AVC VIDEO") AND/OR (ii) DECODE AVC VIDEO THAT WAS ENCODED BY A CONSUMER ENGAGED IN A PERSONAL ACTIVITY AND/OR WAS OBTAINED FROM A VIDEO PROVIDER LICENSED TO PROVIDE AVC VIDEO. NO LICENSE IS GRANTED OR SHALL BE IMPLIED FOR ANY OTHER USE. ADDITIONAL INFORMATION MAY BE OBTAINED FROM MPEG LA, L.L.C. SEE HTTP://WWW.MPEGLA.COM.

#### Service Provider

THE FOLLOWING APPLIES TO AVAYA CHANNEL PARTNER'S HOSTING OF AVAYA PRODUCTS OR SERVICES. THE PRODUCT OR HOSTED SERVICE MAY USE THIRD PARTY COMPONENTS SUBJECT TO THIRD PARTY TERMS AND REQUIRE A SERVICE PROVIDER TO BE INDEPENDENTLY LICENSED DIRECTLY FROM THE THIRD PARTY SUPPLIER. AN AVAYA CHANNEL PARTNER'S HOSTING OF AVAYA PRODUCTS MUST BE AUTHORIZED IN WRITING BY AVAYA AND IF THOSE HOSTED PRODUCTS USE OR EMBED CERTAIN THIRD PARTY SOFTWARE, INCLUDING BUT NOT LIMITED TO MICROSOFT SOFTWARE OR CODECS, THE AVAYA CHANNEL PARTNER IS REQUIRED TO INDEPENDENTLY OBTAIN ANY APPLICABLE LICENSE AGREEMENTS, AT THE AVAYA CHANNEL PARTNER'S EXPENSE, DIRECTLY FROM THE APPLICABLE THIRD PARTY SUPPLIER.

WITH RESPECT TO CODECS, IF THE AVAYA CHANNEL PARTNER IS HOSTING ANY PRODUCTS THAT USE OR EMBED THE G.729 CODEC, H.264 CODEC, OR H.265 CODEC, THE AVAYA CHANNEL PARTNER ACKNOWLEDGES AND AGREES THE AVAYA CHANNEL PARTNER IS RESPONSIBLE FOR ANY AND ALL RELATED FEES AND/OR ROYALTIES. THE G.729 CODEC IS LICENSED BY SIPRO LAB TELECOM INC. SEE

WWW.SIPRO.COM/CONTACT.HTML. THE H.264 (AVC) CODEC IS LICENSED UNDER THE AVC PATENT PORTFOLIO LICENSE FOR THE PERSONAL USE OF A CONSUMER OR OTHER USES IN WHICH IT DOES NOT RECEIVE REMUNERATION TO: (I) ENCODE VIDEO IN COMPLIANCE WITH THE AVC STANDARD ("AVC VIDEO") AND/OR (II) DECODE AVC VIDEO THAT WAS ENCODED BY A CONSUMER ENGAGED IN A PERSONAL ACTIVITY AND/OR WAS OBTAINED FROM A VIDEO PROVIDER LICENSED TO PROVIDE AVC VIDEO. NO LICENSE IS GRANTED OR SHALL BE IMPLIED FOR ANY OTHER USE. ADDITIONAL INFORMATION FOR H.264 (AVC) AND H.265 (HEVC) CODECS MAY BE OBTAINED FROM MPEG LA, L.L.C. SEE HTTP://

#### **Compliance with Laws**

You acknowledge and agree that it is Your responsibility for complying with any applicable laws and regulations, including, but not limited to laws and regulations related to call recording, data privacy, intellectual property, trade secret, fraud, and music performance rights, in the country or territory where the Avaya product is used.

#### **Preventing Toll Fraud**

"Toll Fraud" is the unauthorized use of your telecommunications system by an unauthorized party (for example, a person who is not a corporate employee, agent, subcontractor, or is not working on your company's behalf). Be aware that there can be a risk of Toll Fraud associated with your system and that, if Toll Fraud occurs, it can result in substantial additional charges for your telecommunications services.

### Avaya Toll Fraud intervention

If You suspect that You are being victimized by Toll Fraud and You need technical assistance or support, call Technical Service Center Toll Fraud Intervention Hotline at +1-800-643-2353 for the United States and Canada. For additional support telephone numbers, see the Avaya Support website: <a href="https://support.avaya.com">https://support.avaya.com</a> or such successor site as designated by Avaya.

### Security Vulnerabilities

Information about Avaya's security support policies can be found in the Security Policies and Support section of <a href="https://support.avaya.com/security">https://support.avaya.com/security</a>.

Suspected Avaya product security vulnerabilities are handled per the Avaya Product Security Support Flow (https://support.avaya.com/css/P8/documents/100161515).

### **Downloading Documentation**

For the most current versions of Documentation, see the Avaya Support website: <a href="https://support.avaya.com">https://support.avaya.com</a>, or such successor site as designated by Avaya.

#### **Contact Avaya Support**

See the Avaya Support website: <a href="https://support.avaya.com">https://support.avaya.com</a> for product or Hosted Service notices and articles, or to report a problem with your Avaya product or Hosted Service. For a list of support telephone numbers and contact addresses, go to the Avaya Support website: <a href="https://support.avaya.com">https://support.avaya.com</a> (or such successor site as designated by Avaya), scroll to the bottom of the page, and select Contact Avaya Support.

#### **Trademarks**

The trademarks, logos and service marks ("Marks") displayed in this site, the Documentation, Hosted Service(s), and product(s) provided by Avaya are the registered or unregistered Marks of Avaya, its affiliates, its licensors, its suppliers, or other third parties. Users are not permitted to use such Marks without prior written consent from Avaya or such third party which may own the Mark. Nothing contained in this site, the Documentation, Hosted Service(s) and product(s) should be construed as granting, by implication, estoppel, or otherwise, any license or right in and to the Marks without the express written permission of Avaya or the applicable third party.

Avaya is a registered trademark of Avaya Inc.

All non-Avaya trademarks are the property of their respective owners. Linux® is the registered trademark of Linus Torvalds in the U.S. and other countries.

### **Contents**

| Chapter 1: Introduction                             | 5  |
|-----------------------------------------------------|----|
| Purpose                                             | 5  |
| Chapter 2: New in this release                      | 6  |
| New in this release                                 | 6  |
| New hardware                                        | 6  |
| Overview of features and hardware models by release | 6  |
| Chapter 3: Important notices                        | 22 |
| File names                                          |    |
| Upgrading the Diag image using ACLI                 |    |
| Updating the Diag image from the Boot menu          | 23 |
| Supported software and hardware capabilities        | 24 |
| Supported standards RFCs and MIBs                   | 25 |
| Standards                                           | 25 |
| RFCs and MIBs                                       | 26 |
| Chapter 4: Known issues and limitations             | 29 |
| Chapter 5: Related Resources                        | 31 |
| Support                                             | 31 |
| Documentation                                       | 31 |
| Searching a documentation collection                | 32 |
| Subscribing to e-notifications                      | 33 |

# **Chapter 1: Introduction**

# **Purpose**

This document describes new features, hardware, upgrade alerts, known and resolved issues, and limitations for Ethernet Routing Switch 3600 Series in this software release.

# **Chapter 2: New in this release**

### New in this release

The following sections detail what is new in *Release Notes for Avaya Ethernet Routing Switch 3600 Series*, NN47213-400.

### New hardware

Ethernet Routing Switch 3600 Series is a new platform.

The following Stackable switches are available in this series:

- ERS 3626GTS—24 port non-Power over Ethernet (PoE) switch
- ERS 3650GTS-48 port non-Power over Ethernet (PoE) switch
- ERS 3626GTS-PWR+-24 port PoE switch
- ERS 3650GTS-PWR+—48 port PoE switch

For information about the switch installation and regulatory information, see the following documents:

- Locating Documentation for Avaya Ethernet Routing Switch 3600 Series, NN47213–104
- Regulatory Reference for Avaya Ethernet Routing Switch 3600 Series. NN47213-100
- Quick Install Guide for Avaya Ethernet Routing Switch 3600 Series, NN47213-300
- Installing Avaya Ethernet Routing Switch 3600 Series, NN47213–304
- Installation Job Aid (English) for Avaya Ethernet Routing Switch 3600 Series, NN47213-303

For a list of the documentation for this product and more information about documents on how to configure other switch features, see *Documentation Reference for Avaya Ethernet Routing Switch* 3600 Series. NN47213-101.

### Overview of features and hardware models by release

This section provides an overview of the ERS 3600 Series software features introduced in Release 6.0.

### **Features for Releases**

For more information about features and their configuration, see the documents listed in the respective sections.

| Features                                                                                                    | New in release |
|----------------------------------------------------------------------------------------------------|----------------|
|                                                                                                    | 6.0            |
| 256 port-based VLANs with IVL.                                                                                                    | х              |
| For more information, see <i>Configuring VLANs</i> , <i>Spanning Tree</i> , and <i>Multi-Link Trunking on Avaya Ethernet Routing Switch</i> 3600 Series, NN47213-500. |                |
| 802.1AB (LLDP) Standards Based Auto Topology                                                                                                    | х              |
| For more information, see <i>Configuring Systems on Avaya</i> Ethernet Routing Switch 3600 Series, NN47213–506.                                                       |                |
| 802.1AB and ADAC interoperability                                                                                                    | х              |
| For more information, see <i>Configuring Systems on Avaya</i> Ethernet Routing Switch 3600 Series, NN47213–506.                                                       |                |
| 802.1AB Customization features                                                                                                    | х              |
| For more information, see <i>Configuring Systems on Avaya</i> Ethernet Routing Switch 3600 Series, NN47213–506.                                                       |                |
| 802.1AB Integration features                                                                                                    | х              |
| For more information, see <i>Configuring Systems on Avaya</i> Ethernet Routing Switch 3600 Series, NN47213–506.                                                       |                |
| 802.1AB Location TLV                                                                                                    | х              |
| For more information, see <i>Configuring Systems on Avaya</i> Ethernet Routing Switch 3600 Series, NN47213–506.                                                       |                |
| 802.1AB MED                                                                                                    | х              |
| For more information, see <i>Configuring Systems on Avaya</i> Ethernet Routing Switch 3600 Series, NN47213–506.                                                       |                |
| 802.3ad- Link Aggregation Control Protocol (LACP)                                                                                                    | х              |
| For more information, see Configuring VLANs, Spanning Tree, and Multi-Link Trunking on Avaya Ethernet Routing Switch 3600 Series, NN47213-500.                        |                |
| 802.3af (Power over Ethernet —PoE) and 802.3at (PoE+)                                                                                                    | х              |
| For more information, see Quick Start Configuration for Avaya Ethernet Routing Switch 3600 Series, NN47213-301.                                                       |                |
| 802.1Q tagging                                                                                                    | Х              |
| For more information, see <i>Configuring VLANs</i> , <i>Spanning Tree</i> , and <i>Multi-Link Trunking on Avaya Ethernet Routing Switch</i> 3600 Series, NN47213-500. |                |
| 802.1w – rapid spanning tree                                                                                                    | x              |

| Features                                                                                                    | New in release |  |
|----------------------------------------------------------------------------------------------------|----------------|--|
|                                                                                                    | 6.0            |  |
| For more information, see Configuring VLANs, Spanning Tree, and Multi-Link Trunking on Avaya Ethernet Routing Switch 3600 Series, NN47213-500. |                |  |
| 802.1X EAP Accounting                                                                                                    | х              |  |
| For more information, see Configuring Security on Avaya Ethernet Routing Switch 3600 Series, NN47213-504.                                      |                |  |
| 802.1X EAP (MHSA, MHMV, Guest VLAN, Fail Open VLAN, Non-EAP, and RADIUS MAC)                                                                   | x              |  |
| For more information, see Configuring Security on Avaya Ethernet Routing Switch 3600 Series, NN47213-504.                                      |                |  |
| 802.1X EAP Separate enable/disable                                                                                                    | х              |  |
| For more information, see <i>Configuring Security on Avaya</i> Ethernet Routing Switch 3600 Series, NN47213-504.                               |                |  |
| 802.1X Enhancement: Dynamic VLAN assignment for NEAP                                                                                           | х              |  |
| For more information, see <i>Configuring Security on Avaya</i> Ethernet Routing Switch 3600 Series, NN47213-504.                               |                |  |
| 802.1X Enhancement: Unicast request, Non-EAP IP Phone support                                                                                  | х              |  |
| For more information, see Configuring Security on Avaya Ethernet Routing Switch 3600 Series, NN47213-504.                                      |                |  |
| 802.1X NEAP Accounting                                                                                                    | х              |  |
| For more information, see Configuring Security on Avaya Ethernet Routing Switch 3600 Series, NN47213-504.                                      |                |  |
| 802.1X NEAP and Guest VLAN on same port                                                                                                    | х              |  |
| For more information, see Configuring Security on Avaya Ethernet Routing Switch 3600 Series, NN47213-504.                                      |                |  |
| 802.1X NEAP Fail Open VLAN                                                                                                    | х              |  |
| For more information, see Configuring Security on Avaya Ethernet Routing Switch 3600 Series, NN47213-504.                                      |                |  |
| 802.1X NEAP Phone Avaya Support                                                                                                    | х              |  |
| For more information, see Configuring Security on Avaya Ethernet Routing Switch 3600 Series, NN47213-504.                                      |                |  |
| 802.1X NEAP re-authentication timer                                                                                                    | X              |  |
| For more information, see <i>Configuring Security on Avaya</i> Ethernet Routing Switch 3600 Series, NN47213-504.                               |                |  |
| 802.1X NEAP with VLAN names                                                                                                    | х              |  |

| Features                                                                                                    | New in release |  |
|----------------------------------------------------------------------------------------------------|----------------|--|
|                                                                                                    | 6.0            |  |
| For more information, see Configuring Security on Avaya Ethernet Routing Switch 3600 Series, NN47213-504.                  |                |  |
| 802.1X RFC2866/2869 RADIUS interim accounting updates                                                                      | x              |  |
| For more information, see <i>Configuring Security on Avaya Ethernet Routing Switch 3600 Series, NN47213-504.</i>           |                |  |
| 802.1X RFC3576 RADIUS auth extensions - CoA and DM                                                                         | x              |  |
| For more information, see <i>Configuring Security on Avaya</i> Ethernet Routing Switch 3600 Series, NN47213-504.           |                |  |
| 802.3x (Flow Control – Gig ports only)                                                                                     | х              |  |
| For more information, see <i>Quick Start Configuration for Avaya Ethernet Routing Switch 3600 Series, NN47213-301.</i>     |                |  |
| Advanced QoS                                                                                                    | х              |  |
| For more information, see <i>Configuring Quality of Service on Avaya Ethernet Routing Switch</i> 3600 Series, NN47213-503. |                |  |
| ACG (ASCII Config Generator)                                                                                               | х              |  |
| For more information, see <i>Quick Start Configuration for Avaya Ethernet Routing Switch 3600 Series, NN47213-301.</i>     |                |  |
| ACLI pipe filter                                                                                                    | х              |  |
| For more information, see <i>Using ACLI and EDM on Avaya Ethernet Routing Switch 3600 Series, NN47213-102.</i>             |                |  |
| Agent Auto Unit Replacement (AAUR)                                                                                         | х              |  |
| For more information, see <i>Quick Start Configuration for Avaya</i> Ethernet Routing Switch 3600 Series, NN47213-301.     |                |  |
| ARP Inspection                                                                                                    | х              |  |
| For more information, see <i>Configuring Security on Avaya</i> Ethernet Routing Switch 3600 Series, NN47213-504.           |                |  |
| ASCII Config File                                                                                                    | х              |  |
| For more information, see <i>Using ACLI and EDM on Avaya Ethernet Routing Switch 3600 Series, NN47213-102.</i>             |                |  |
| Auto Detection And Configuration (ADAC) with 802.1AB interaction                                                           | Х              |  |
| For more information, see <i>Configuring System Monitoring on Avaya Ethernet Routing Switch 3600 Series, NN47213-501.</i>  |                |  |
| Auto save Disable                                                                                                    | х              |  |
| For more information, see <i>Quick Start Configuration for Avaya Ethernet Routing Switch 3600 Series, NN47213-301.</i>     |                |  |
| Autosave configuration enhancements                                                                                        | x              |  |

| Features                                                                                                    | New in release |
|----------------------------------------------------------------------------------------------------|----------------|
|                                                                                                    | 6.0            |
| For more information, see <i>Quick Start Configuration for Avaya Ethernet Routing Switch 3600 Series, NN47213-301.</i>                         |                |
| Autotopology                                                                                                    | х              |
| For more information, see Configuring VLANs, Spanning Tree, and Multi-Link Trunking on Avaya Ethernet Routing Switch 3600 Series, NN47213-500. |                |
| Auto Unit Replacement (AUR)                                                                                                    | х              |
| For more information, see Configuring Systems on Avaya Ethernet Routing Switch 3600 Series, NN47213–506.                                       |                |
| Avaya Automatic QoS                                                                                                    | х              |
| For more information, see Configuring Quality of Service on Avaya Ethernet Routing Switch 3600 Series, NN47213-503.                            |                |
| Avaya Energy Saver                                                                                                    | х              |
| For more information, see Configuring Systems on Avaya Ethernet Routing Switch 3600 Series, NN47213–506.                                       |                |
| Backup configuration                                                                                                    | х              |
| For more information, see <i>Configuring Systems on Avaya</i> Ethernet Routing Switch 3600 Series, NN47213–506.                                |                |
| BPDU Filtering                                                                                                    | х              |
| For more information, see Configuring VLANs, Spanning Tree, and Multi-Link Trunking on Avaya Ethernet Routing Switch 3600 Series, NN47213-500. |                |
| BootP or Default IP                                                                                                    | х              |
| For more information, see Quick Start Configuration for Avaya Ethernet Routing Switch 3600 Series, NN47213-301.                                |                |
| BootP/TFTP for downloading software and config file                                                                                            | х              |
| For more information, see <i>Quick Start Configuration for Avaya Ethernet Routing Switch 3600 Series, NN47213-301.</i>                         |                |
| Custom Autonegotiation Advertisements (CANA)                                                                                                   | х              |
| For more information, see <i>Configuring Systems on Avaya</i> Ethernet Routing Switch 3600 Series, NN47213–506.                                |                |
| CLI Quick Start script                                                                                                    | х              |
| For more information, see Quick Start Configuration for Avaya Ethernet Routing Switch 3600 Series, NN47213-301.                                |                |
| Configurable SNMP trap port (only SNMP v1 & v2)                                                                                                | Х              |
| For more information, see Configuring Security on Avaya Ethernet Routing Switch 3600 Series, NN47213-504.                                      |                |

| Features                                                                                                    | New in release |
|----------------------------------------------------------------------------------------------------|----------------|
|                                                                                                    | 6.0            |
| Configure Asset ID                                                                                                    | х              |
| For more information, see Configuring Systems on Avaya Ethernet Routing Switch 3600 Series, NN47213–506.                  |                |
| COS/DSCP — mapping the DSCP value                                                                                         | х              |
| For more information, see Configuring Quality of Service on Avaya Ethernet Routing Switch 3600 Series, NN47213-503.       |                |
| CPU & Memory Utilization                                                                                                  | х              |
| For more information, see Configuring System Monitoring on Avaya Ethernet Routing Switch 3600 Series, NN47213-501.        |                |
| Cumulative system uptime                                                                                                  | x              |
| For more information, see Configuring System Monitoring on Avaya Ethernet Routing Switch 3600 Series, NN47213-501.        |                |
| DA Filtering                                                                                                    | х              |
| For more information, see Configuring Security on Avaya Ethernet Routing Switch 3600 Series, NN47213-504.                 |                |
| Default all EAP settings                                                                                                  | х              |
| For more information, see Configuring Security on Avaya Ethernet Routing Switch 3600 Series, NN47213-504.                 |                |
| DHCP Client                                                                                                    | х              |
| For more information, see Configuring IP Routing and Multicast on Avaya Ethernet Routing Switch 3600 Series, NN47213-502. |                |
| DHCPv6 filtering                                                                                                    | х              |
| For more information, see Configuring Security on Avaya Ethernet Routing Switch 3600 Series, NN47213-504.                 |                |
| DHCP Option 82                                                                                                    | х              |
| For more information, see Configuring IP Routing and Multicast on Avaya Ethernet Routing Switch 3600 Series, NN47213-502. |                |
| DHCP Relay                                                                                                    | х              |
| For more information, see Configuring IP Routing and Multicast on Avaya Ethernet Routing Switch 3600 Series, NN47213-502. |                |
| DHCP Server                                                                                                    | х              |
| For more information, see Configuring IP Routing and Multicast on Avaya Ethernet Routing Switch 3600 Series, NN47213-502. |                |

| Features                                                                                                    | New in release |  |
|----------------------------------------------------------------------------------------------------|----------------|--|
|                                                                                                    | 6.0            |  |
| DHCP Snooping                                                                                                    | Х              |  |
| For more information, see Configuring Security on Avaya Ethernet Routing Switch 3600 Series, NN47213-504.                                      |                |  |
| Distributed LAG (802.3ad LACP), up to 6 trunks with 4 links per trunk                                                                          | х              |  |
| For more information, see Configuring VLANs, Spanning Tree, and Multi-Link Trunking on Avaya Ethernet Routing Switch 3600 Series, NN47213-500. |                |  |
| Distributed MLT (DMLT), up to 6 trunks with 4 links per trunk                                                                                  | х              |  |
| For more information, see Configuring VLANs, Spanning Tree, and Multi-Link Trunking on Avaya Ethernet Routing Switch 3600 Series, NN47213-500. |                |  |
| DNS – Domain Name Service capability                                                                                                    | x              |  |
| For more information, see <i>Quick Start Configuration for Avaya Ethernet Routing Switch 3600 Series, NN47213-301.</i>                         |                |  |
| Downloading agent without reset                                                                                                    | х              |  |
| For more information, see <i>Quick Start Configuration for Avaya Ethernet Routing Switch 3600 Series, NN47213-301.</i>                         |                |  |
| Dual Syslog servers                                                                                                    | х              |  |
| For more information, see Configuring System Monitoring on Avaya Ethernet Routing Switch 3600 Series, NN47213-501.                             |                |  |
| Duplicate Address Detection (DAD) snooping and filtering                                                                                       | Х              |  |
| For more information, see <i>Configuring Security on Avaya</i> Ethernet Routing Switch 3600 Series, NN47213-504.                               |                |  |
| Dynamic "IPv6 Neighbor solicitation/advertisement" inspection                                                                                  | х              |  |
| For more information, see Configuring Security on Avaya Ethernet Routing Switch 3600 Series, NN47213-504.                                      |                |  |
| Extended IP Manager (IPv4 & IPv6)                                                                                                    | х              |  |
| For more information, see Configuring Security on Avaya Ethernet Routing Switch 3600 Series, NN47213-504.                                      |                |  |
| Factory-default command                                                                                                    | х              |  |
| For more information, see <i>Quick Start Configuration for Avaya Ethernet Routing Switch 3600 Series, NN47213-301.</i>                         |                |  |
| Fabric Attach                                                                                                    | Х              |  |
| For more information, see Configuring Fabric Attach on Avaya Ethernet Routing Switch 3600 Series, NN47213-505.                                 |                |  |
| Fabric Attach Proxy                                                                                                    | х              |  |

| Features                                                                                                    | New in release |
|----------------------------------------------------------------------------------------------------|----------------|
|                                                                                                    | 6.0            |
| For more information, see Configuring Fabric Attach on Avaya Ethernet Routing Switch 3600 Series, NN47213-505.            |                |
| HTTP port change                                                                                                    | х              |
| For more information, see Configuring Security on Avaya Ethernet Routing Switch 3600 Series, NN47213-504.                 |                |
| HTTPS/SSL secure web management                                                                                           | х              |
| For more information, see Configuring Security on Avaya Ethernet Routing Switch 3600 Series, NN47213-504.                 |                |
| HTTP web-based management                                                                                                 | х              |
| For more information, see <i>Using ACLI and EDM on Avaya</i> Ethernet Routing Switch 3600 Series, NN47213-102.            |                |
| Identify Units (Blink LEDs)                                                                                               | х              |
| For more information, see Configuring System Monitoring on Avaya Ethernet Routing Switch 3600 Series, NN47213-501.        |                |
| IGMPv1/v2 snooping/proxy                                                                                                  | х              |
| For more information, see Configuring IP Routing and Multicast on Avaya Ethernet Routing Switch 3600 Series, NN47213-502. |                |
| IGMPv3 Snooping/proxy                                                                                                    | х              |
| For more information, see Configuring IP Routing and Multicast on Avaya Ethernet Routing Switch 3600 Series, NN47213-502. |                |
| IP Blocking                                                                                                    | х              |
| For more information, see Configuring IP Routing and Multicast on Avaya Ethernet Routing Switch 3600 Series, NN47213-502. |                |
| IP Local Static Routes                                                                                                    | х              |
| For more information, see Configuring IP Routing and Multicast on Avaya Ethernet Routing Switch 3600 Series, NN47213-502. |                |
| IP Non-Local Static Routes                                                                                                | Х              |
| For more information, see Configuring IP Routing and Multicast on Avaya Ethernet Routing Switch 3600 Series, NN47213-502. |                |
| IPv6 Source Guard                                                                                                    | х              |
| For more information, see Configuring Security on Avaya Ethernet Routing Switch 3600 Series, NN47213-504.                 |                |

| Features                                                                                                    | New in release |
|----------------------------------------------------------------------------------------------------|----------------|
|                                                                                                    | 6.0            |
| IPv6 Enhancements - IPv6 Host Enhancement and IPv6 Loopback                                                                                                    | х              |
| For more information, see <i>Configuring Security on Avaya</i> Ethernet Routing Switch 3600 Series, NN47213-504.                                                      |                |
| IPV6 First Hop Security                                                                                                    | х              |
| For more information, see Configuring Security on Avaya Ethernet Routing Switch 3600 Series, NN47213-504.                                                             |                |
| IPv6 Management                                                                                                    | х              |
| For more information, see <i>Configuring Systems on Avaya</i> Ethernet Routing Switch 3600 Series, NN47213–506.                                                       |                |
| IPv6 VLANs (protocol based)                                                                                                    | х              |
| For more information, see Configuring VLANs, Spanning Tree, and Multi-Link Trunking on Avaya Ethernet Routing Switch 3600 Series, NN47213-500.                        |                |
| L3 - RIPv1v2                                                                                                    | х              |
| For more information, see Configuring IP Routing and Multicast on Avaya Ethernet Routing Switch 3600 Series, NN47213-502.                                             |                |
| LAG (802.3ad LACP), up to 6 trunks with 4 links per trunk                                                                                                    | х              |
| For more information, see Configuring VLANs, Spanning Tree, and Multi-Link Trunking on Avaya Ethernet Routing Switch 3600 Series, NN47213-500.                        |                |
| Local console via serial interface                                                                                                    | х              |
| For more information, see <i>Quick Install Guide for Avaya</i> Ethernet Routing Switch 3600 Series, NN47213-300.                                                      |                |
| Local password protection                                                                                                    | х              |
| For more information, see <i>Configuring Security on Avaya</i> Ethernet Routing Switch 3600 Series, NN47213-504.                                                      |                |
| MAC address based security with autolearn (BaySecure)                                                                                                    | х              |
| For more information, see Configuring Security on Avaya Ethernet Routing Switch 3600 Series, NN47213-504.                                                             |                |
| MAC flush                                                                                                    | Х              |
| For more information, see <i>Configuring VLANs</i> , <i>Spanning Tree</i> , and <i>Multi-Link Trunking on Avaya Ethernet Routing Switch</i> 3600 Series, NN47213-500. |                |
| Manual-MDI/X                                                                                                    | х              |

| Features                                                                                                    | New in release |  |
|----------------------------------------------------------------------------------------------------|----------------|--|
|                                                                                                    | 6.0            |  |
| For more information, see Configuring Systems on Avaya Ethernet Routing Switch 3600 Series, NN47213–506.                                       |                |  |
| MLD Proxy (MLDv1/MLDv2)                                                                                                    | х              |  |
| For more information, see Configuring IP Routing and Multicast on Avaya Ethernet Routing Switch 3600 Series, NN47213-502.                      |                |  |
| MLD snooping (MLDv1/MLDv2)                                                                                                    | х              |  |
| For more information, see Configuring IP Routing and Multicast on Avaya Ethernet Routing Switch 3600 Series, NN47213-502.                      |                |  |
| MLT enable/disable whole trunk                                                                                                    | х              |  |
| For more information, see Configuring VLANs, Spanning Tree, and Multi-Link Trunking on Avaya Ethernet Routing Switch 3600 Series, NN47213-500. |                |  |
| MLT/DMLT/LAG dynamic add/delete                                                                                                    | х              |  |
| For more information, see Configuring VLANs, Spanning Tree, and Multi-Link Trunking on Avaya Ethernet Routing Switch 3600 Series, NN47213-500. |                |  |
| Multiple Host with Multiple VLANs (MHMV)                                                                                                    | х              |  |
| For more information, see Configuring Security on Avaya Ethernet Routing Switch 3600 Series, NN47213-504.                                      |                |  |
| Multiple Host with Single Authentication (MHSA) — No limit                                                                                     | х              |  |
| For more information, see <i>Configuring Security on Avaya</i> Ethernet Routing Switch 3600 Series, NN47213-504.                               |                |  |
| Multi-Link Trunking (MLT) with up to 6 trunks and 4 links per trunk                                                                            | х              |  |
| For more information, see Configuring VLANs, Spanning Tree, and Multi-Link Trunking on Avaya Ethernet Routing Switch 3600 Series, NN47213-500. |                |  |
| NEAP Not Member of VLAN                                                                                                    | х              |  |
| For more information, see <i>Configuring Security on Avaya</i> Ethernet Routing Switch 3600 Series, NN47213-504.                               |                |  |
| Neighbor Unreachability Detection (NUD) filtering                                                                                              | х              |  |
| For more information, see <i>Configuring Security on Avaya</i> Ethernet Routing Switch 3600 Series, NN47213-504.                               |                |  |
| No Banner & CTRL-Y Skip                                                                                                    | х              |  |
| For more information, see <i>Quick Start Configuration for Avaya Ethernet Routing Switch 3600 Series, NN47213-301.</i>                         |                |  |

| Features                                                                                                    | New in release |
|----------------------------------------------------------------------------------------------------|----------------|
|                                                                                                    | 6.0            |
| Password security                                                                                                    | х              |
| For more information, see Configuring Security on Avaya Ethernet Routing Switch 3600 Series, NN47213-504.                 |                |
| Ping enhancement                                                                                                    | х              |
| For more information, see <i>Quick Start Configuration for Avaya Ethernet Routing Switch 3600 Series, NN47213-301.</i>    |                |
| Port mirroring (1-1, manytoOne)                                                                                           | x              |
| For more information, see Configuring System Monitoring on Avaya Ethernet Routing Switch 3600 Series, NN47213-501.        |                |
| Port Naming                                                                                                    | x              |
| For more information, see <i>Quick Start Configuration for Avaya Ethernet Routing Switch 3600 Series, NN47213-301.</i>    |                |
| Proxy ARP                                                                                                    | х              |
| For more information, see Configuring IP Routing and Multicast on Avaya Ethernet Routing Switch 3600 Series, NN47213-502. |                |
| RADIUS-based security                                                                                                    | х              |
| For more information, see <i>Configuring Security on Avaya</i> Ethernet Routing Switch 3600 Series, NN47213-504.          |                |
| RADIUS EAP / NEAP to different servers                                                                                    | х              |
| For more information, see Configuring Security on Avaya Ethernet Routing Switch 3600 Series, NN47213-504.                 |                |
| RADIUS password fallback                                                                                                  | х              |
| For more information, see Configuring Security on Avaya Ethernet Routing Switch 3600 Series, NN47213-504.                 |                |
| RADIUS Server reachability                                                                                                | х              |
| For more information, see <i>Configuring Security on Avaya</i> Ethernet Routing Switch 3600 Series, NN47213-504.          |                |
| RADIUS use-management-ip                                                                                                  | х              |
| For more information, see Configuring Security on Avaya Ethernet Routing Switch 3600 Series, NN47213-504.                 |                |
| Rate Limiting                                                                                                    | х              |
| For more information, see <i>Configuring Systems on Avaya</i> Ethernet Routing Switch 3600 Series, NN47213–506.           |                |
| Remote Logging - ability to log on remote servers                                                                         | x              |

| Features                                                                                                    | New in release |  |
|----------------------------------------------------------------------------------------------------|----------------|--|
|                                                                                                    | 6.0            |  |
| For more information, see Configuring System Monitoring on Avaya Ethernet Routing Switch 3600 Series, NN47213-501.                                                    |                |  |
| Resilient stacking                                                                                                    | х              |  |
| RIP Policies                                                                                                    | x              |  |
| For more information, see Configuring IP Routing and Multicast on Avaya Ethernet Routing Switch 3600 Series, NN47213-502.                                             |                |  |
| RMON (RFC1757): per port Statistics, History, Alarm and Events                                                                                                    | х              |  |
| For more information, see Configuring System Monitoring on Avaya Ethernet Routing Switch 3600 Series, NN47213-501.                                                    |                |  |
| Router Advertisements (RA) filtering                                                                                                    | x              |  |
| For more information, see Configuring Security on Avaya Ethernet Routing Switch 3600 Series, NN47213-504.                                                             |                |  |
| Run IP Office Script                                                                                                    | х              |  |
| For more information, see <i>Quick Start Configuration for Avaya Ethernet Routing Switch 3600 Series, NN47213-301.</i>                                                |                |  |
| Secure FTP (SFTP) – full support                                                                                                    | x              |  |
| For more information, see Configuring Security on Avaya Ethernet Routing Switch 3600 Series, NN47213-504.                                                             |                |  |
| Secure SLA Monitor agent-server communication                                                                                                    | х              |  |
| For more information, see Configuring System Monitoring on Avaya Ethernet Routing Switch 3600 Series, NN47213-501.                                                    |                |  |
| Service Level Agreement (SLA) Monitor                                                                                                    | х              |  |
| For more information, see Configuring System Monitoring on Avaya Ethernet Routing Switch 3600 Series, NN47213-501.                                                    |                |  |
| Show environmental                                                                                                    | х              |  |
| For more information, see Configuring System Monitoring on Avaya Ethernet Routing Switch 3600 Series, NN47213-501.                                                    |                |  |
| Show Flash History                                                                                                    | х              |  |
| For more information, see <i>Configuring Systems on Avaya</i> Ethernet Routing Switch 3600 Series, NN47213–506.                                                       |                |  |
| Show MAC Address enhancement                                                                                                    | Х              |  |
| For more information, see <i>Configuring VLANs</i> , <i>Spanning Tree</i> , and <i>Multi-Link Trunking on Avaya Ethernet Routing Switch</i> 3600 Series, NN47213-500. |                |  |

| Features                                                                                                    | New in release |  |
|----------------------------------------------------------------------------------------------------|----------------|--|
|                                                                                                    | 6.0            |  |
| Show Running Config (verbose, non-verbose, module) enhancement                                                                                                    | х              |  |
| For more information, see <i>Using ACLI and EDM on Avaya Ethernet Routing Switch 3600 Series, NN47213-102.</i>                                                        |                |  |
| Show running-config specific                                                                                                    | x              |  |
| Show software status                                                                                                    | x              |  |
| For more information, see <i>Quick Start Configuration for Avaya</i> Ethernet Routing Switch 3600 Series, NN47213-301.                                                |                |  |
| Show UTC Timestamp                                                                                                    | х              |  |
| For more information, see <i>Configuring Systems on Avaya</i> Ethernet Routing Switch 3600 Series, NN47213–506.                                                       |                |  |
| Shutdown, reload enhancement                                                                                                    | х              |  |
| For more information, see <i>Configuring Systems on Avaya</i> Ethernet Routing Switch 3600 Series, NN47213–506.                                                       |                |  |
| Single 802.1d Spanning Tree Protocol (STP) on all ports                                                                                                    | х              |  |
| For more information, see <i>Configuring VLANs, Spanning Tree,</i> and <i>Multi-Link Trunking on Avaya Ethernet Routing Switch</i> 3600 Series, NN47213-500.          |                |  |
| SLAMon                                                                                                    | х              |  |
| For more information, see <i>Configuring System Monitoring on Avaya Ethernet Routing Switch 3600 Series, NN47213-501.</i>                                             |                |  |
| SLAMon phase 2 (including EDM)                                                                                                    | х              |  |
| For more information, see Configuring System Monitoring on Avaya Ethernet Routing Switch 3600 Series, NN47213-501.                                                    |                |  |
| SLPP Guard                                                                                                    | х              |  |
| For more information, see <i>Configuring VLANs</i> , <i>Spanning Tree</i> , and <i>Multi-Link Trunking on Avaya Ethernet Routing Switch</i> 3600 Series, NN47213-500. |                |  |
| SNMP-based network management                                                                                                    | х              |  |
| For more information, see <i>Configuring Security on Avaya</i> Ethernet Routing Switch 3600 Series, NN47213-504.                                                      |                |  |
| SNMP MIB web page in EDM                                                                                                    | х              |  |
| For more information, see Configuring System Monitoring on Avaya Ethernet Routing Switch 3600 Series, NN47213-501.                                                    |                |  |
| SNMP trap enhancements                                                                                                    | х              |  |
| For more information, see <i>Configuring Security on Avaya</i> Ethernet Routing Switch 3600 Series, NN47213-504.                                                      |                |  |

| Features                                                                                                    | New in release |
|----------------------------------------------------------------------------------------------------|----------------|
|                                                                                                    | 6.0            |
| SNMP Trap list web page in EDM                                                                                                    | Х              |
| For more information, see Configuring System Monitoring on Avaya Ethernet Routing Switch 3600 Series, NN47213-501.                                           |                |
| SNMPv3 security                                                                                                    | х              |
| For more information, see Configuring Security on Avaya Ethernet Routing Switch 3600 Series, NN47213-504.                                                    |                |
| SNTP and SNTP timezone enhancement                                                                                                    | x              |
| For more information, see Configuring Systems on Avaya Ethernet Routing Switch 3600 Series, NN47213–506.                                                     |                |
| Software Exception Log                                                                                                    | х              |
| For more information, see Configuring System Monitoring on Avaya Ethernet Routing Switch 3600 Series, NN47213-501.                                           |                |
| Spanning Tree 802.1d compliance mode                                                                                                    | Х              |
| For more information, see <i>Configuring VLANs, Spanning Tree,</i> and <i>Multi-Link Trunking on Avaya Ethernet Routing Switch</i> 3600 Series, NN47213-500. |                |
| Spanning Tree port mode                                                                                                    | Х              |
| For more information, see Configuring VLANs, Spanning Tree, and Multi-Link Trunking on Avaya Ethernet Routing Switch 3600 Series, NN47213-500.               |                |
| SSH enhancement to support RSA                                                                                                    | Х              |
| For more information, see <i>Configuring Security on Avaya</i> Ethernet Routing Switch 3600 Series, NN47213-504.                                             |                |
| SSHv2                                                                                                    | х              |
| For more information, see Configuring Security on Avaya Ethernet Routing Switch 3600 Series, NN47213-504.                                                    |                |
| Stack Forced Mode                                                                                                    | Х              |
| For more information, see Configuring Systems on Avaya Ethernet Routing Switch 3600 Series, NN47213–506.                                                     |                |
| Stack Health Check                                                                                                    | Х              |
| For more information, see Configuring System Monitoring on Avaya Ethernet Routing Switch 3600 Series, NN47213-501.                                           |                |
| Stack IP Address                                                                                                    | Х              |
| For more information, see <i>Configuring Systems on Avaya</i> Ethernet Routing Switch 3600 Series, NN47213–506.                                              |                |
| Stack Monitor and Statistics                                                                                                    | х              |

| Features                                                                                                    | New in release |  |
|----------------------------------------------------------------------------------------------------|----------------|--|
|                                                                                                    | 6.0            |  |
| For more information, see Configuring Security on Avaya Ethernet Routing Switch 3600 Series, NN47213-504.                                      |                |  |
| Static LACP key to trunk ID binding                                                                                                    | х              |  |
| For more information, see Configuring VLANs, Spanning Tree, and Multi-Link Trunking on Avaya Ethernet Routing Switch 3600 Series, NN47213-500. |                |  |
| Static Routing with default route                                                                                                    | х              |  |
| For more information, see Configuring IP Routing and Multicast on Avaya Ethernet Routing Switch 3600 Series, NN47213-502.                      |                |  |
| Static STP Multicast Destination Configuration                                                                                                 | х              |  |
| For more information, see Configuring VLANs, Spanning Tree, and Multi-Link Trunking on Avaya Ethernet Routing Switch 3600 Series, NN47213-500. |                |  |
| Sticky MAC                                                                                                    | х              |  |
| For more information, see <i>Configuring Security on Avaya</i> Ethernet Routing Switch 3600 Series, NN47213-504.                               |                |  |
| Storm Control                                                                                                    | х              |  |
| For more information, see Configuring Security on Avaya Ethernet Routing Switch 3600 Series, NN47213-504.                                      |                |  |
| Syslog                                                                                                    | х              |  |
| For more information, see Configuring System Monitoring on Avaya Ethernet Routing Switch 3600 Series, NN47213-501.                             |                |  |
| Syslog enhancements                                                                                                    | x              |  |
| For more information, see Configuring System Monitoring on Avaya Ethernet Routing Switch 3600 Series, NN47213-501.                             |                |  |
| TACACS+                                                                                                    | x              |  |
| For more information, see Configuring Security on Avaya Ethernet Routing Switch 3600 Series, NN47213-504.                                      |                |  |
| Telnet (up to 4 sessions)                                                                                                    | х              |  |
| For more information, see Quick Start Configuration for Avaya Ethernet Routing Switch 3600 Series, NN47213-301.                                |                |  |
| Telnet out – ability to open telnet sessions from the box                                                                                      | Х              |  |
| For more information, see Quick Start Configuration for Avaya Ethernet Routing Switch 3600 Series, NN47213-301.                                |                |  |
| Traffic Profile                                                                                                    | х              |  |

| Features                                                                                                    | New in release |  |
|----------------------------------------------------------------------------------------------------|----------------|--|
|                                                                                                    | 6.0            |  |
| For more information, see Configuring Quality of Service on Avaya Ethernet Routing Switch 3600 Series, NN47213-503.                            |                |  |
| UDP Forwarding                                                                                                    | x              |  |
| For more information, see Configuring IP Routing and Multicast on Avaya Ethernet Routing Switch 3600 Series, NN47213-502.                      |                |  |
| Unified Authentication                                                                                                    | х              |  |
| For more information, see Configuring Security on Avaya Ethernet Routing Switch 3600 Series, NN47213-504.                                      |                |  |
| Unit Stack Uptime                                                                                                    | х              |  |
| For more information, see Configuring System Monitoring on Avaya Ethernet Routing Switch 3600 Series, NN47213-501.                             |                |  |
| Username Password Enhancement                                                                                                    | х              |  |
| For more information, see Quick Start Configuration for Avaya Ethernet Routing Switch 3600 Series, NN47213-301.                                |                |  |
| Video Surveillance Script                                                                                                    | х              |  |
| For more information, see Configuring Systems on Avaya Ethernet Routing Switch 3600 Series, NN47213–506.                                       |                |  |
| VLACP                                                                                                    | x              |  |
| For more information, see Configuring VLANs, Spanning Tree, and Multi-Link Trunking on Avaya Ethernet Routing Switch 3600 Series, NN47213-500. |                |  |
| VLAN Tagging Enhancement                                                                                                    | х              |  |
| For more information, see Configuring VLANs, Spanning Tree, and Multi-Link Trunking on Avaya Ethernet Routing Switch 3600 Series, NN47213-500. |                |  |
| Voice VLAN Integration                                                                                                    | х              |  |
| For more information, see Configuring VLANs, Spanning Tree, and Multi-Link Trunking on Avaya Ethernet Routing Switch 3600 Series, NN47213-500. |                |  |
| WEB HTTP download of ASCII — downloading of ASCII configuration files through HTTP                                                             | х              |  |
| For more information, see <i>Using ACLI and EDM on Avaya Ethernet Routing Switch 3600 Series, NN47213-102.</i>                                 |                |  |
| Writemem and save config command                                                                                                    | Х              |  |
| For more information, see <i>Using ACLI and EDM on Avaya Ethernet Routing Switch 3600 Series, NN47213-102.</i>                                 |                |  |

# **Chapter 3: Important notices**

This section provides important software and hardware related notices.

### File names

The following table describes the software files for ERS 3600 Series Software Release 6.0.

| Module or file type             | Description                                                                             | File name                                     | File size<br>(bytes) |
|---------------------------------|-----------------------------------------------------------------------------------------|-----------------------------------------------|----------------------|
| SSH runtime image               | Software image for the<br>Avaya Ethernet Routing<br>Switch 3600 Series                  | ers3600_6.0.0.007.img                         | 15,304,212           |
| Diagnostic software version 6.0 | Diagnostic software for<br>the Avaya Ethernet<br>Routing Switch 3600<br>Series          | ers3600_6.0.0.3_diag.bin                      | 7,096,944            |
| MIB definition files            | Management Information<br>Base (MIB) definition<br>files                                | Ethernet_Routing_Switch_36xx_MI<br>Bs_6.0.zip | 1,513,694            |
| EDM Help file zip               | A downloadable zip file containing Help information for Enterprise Device Manager (EDM) | ers3600v600_HELP_EDM.zip                      | 2,644,365            |
| COM Plug in file zip            | COM Plug in for<br>Enterprise Device<br>Manager (EDM)                                   | ers3600v6.0.0.0.zip                           | 4,051,290            |

# **Upgrading the Diag image using ACLI**

Perform the following procedure to upgrade the Diag image using ACLI.

### **Procedure**

1. Connect a default switch to a TFTP server.

- 2. Set a valid IP address and subnet mask.
- Configure the TFTP server address using the following command from Privileged EXEC mode:

```
tftp-server <A.B.C.D>
```

- 4. Verify the connection to the TFTP Server.
- 5. At the command prompt, enter the download command with the following parameters.

```
download diag <WORD>
```

The Diag image is downloaded and then the switch is rebooted. To avoid rebooting the switch after the download, add the option <no-reset> to the download command.

### Variable definitions

The following table describes the parameters for the download command.

| Variable            | Value                                                                 |
|---------------------|-----------------------------------------------------------------------|
| <a.b.c.d></a.b.c.d> | Enter the IP address of the TFTP server in the format XXX.XXX.XXX.XXX |
| <word></word>       | The filename of the diagnostic image                                  |

### Updating the Diag image from the Boot menu

### **Procedure**

- Connect a default switch to a TFTP server.
- 2. Reboot the switch (either a soft or hard reset).
- 3. During the boot process, press CTRL+C until the following menu is displayed:

DIAGNOSTIC BREAK MENU

- 1 Launch Primary Agent-1
- 2 Download Agent/Diag
- 3 Reinitialize Agent Configuration Files
- 4 Display Error Log
- 5 Display System Information
- 6 Continue Boot Sequence
- 7 Reset
- 8 Toggle Do-POST Selection [ENABLED]
- 9 Run POST tests
- 4. Press \2'.

- 5. Choose option: 3 Diagnostics.
- **6.** Choose option: 1 Download via TFTP.
- 7. Enter the filename, along with its extension; for example \_diag.bin.
- 8. Enter the TFTP server IP address.
- 9. Enter the switch IP address.
- 10. Enter the subnet mask.
- 11. Enter the port in which the cable is connected.

The download of the DIAG image begins.

# Supported software and hardware capabilities

The following table summarizes the known capabilities for the ERS 3600 Series software.

Table 1: Supported capabilities for the Avaya Ethernet Routing Switch 3600 Series

| Feature                                                 | Maximum number supported                      |
|---------------------------------------------------------|-----------------------------------------------|
| QoS egress queues                                       | 4                                             |
| QoS filters per precedence                              | 256                                           |
| QoS precedence                                          | 8                                             |
| Total QoS filters                                       | (4 x 256) = 1024                              |
| MAC addresses                                           | 16000                                         |
| Layer 2                                                 |                                               |
| VLANs                                                   | 256                                           |
| Multiple Spanning Tree Instances (MSTI) in MSTP mode    | 8                                             |
| Multicast entries (IPv4 and IPv6)                       | 248                                           |
| IGMP Snoop VLANs                                        | 256                                           |
| LLDP Neighbors (3626/3650)                              | 416/800                                       |
| LLDP Neighbors per port                                 | 16                                            |
| MultiLink Trunking (MLT), Link Aggregation (LAG) groups | 6                                             |
| Links for each MLT or LAG                               | 4                                             |
| Layer 3                                                 |                                               |
| ARP entries (local, static & dynamic)                   | 512 (of which 32 are reserved for local ARPs) |
| Local ARP Entries (local IP interfaces)                 | 32                                            |
| Static ARP entries                                      | 256                                           |

| Feature                                             | Maximum number supported           |
|-----------------------------------------------------|------------------------------------|
| Dynamic ARP entries                                 | 480                                |
| IPv4 route entries (local, static & dynamic)        | 32 local + 32 static + 256 dynamic |
| Static routes and Non-local Static routes           | 32                                 |
| Local routes                                        | 32                                 |
| Management routes                                   | 4                                  |
| RIP routes                                          | 256                                |
| RIP Interfaces                                      | 16                                 |
| UDP Forwarding entries                              | 128                                |
| DHCP relay entries                                  | 256                                |
| DHCP relay forward paths                            | 256                                |
| DHCP Server Pools                                   | 16 (one per VLAN)                  |
| DHCP Server clients per pool                        | 256                                |
| DHCP Server clients per switch/stack                | 2000                               |
| IPv6 Interfaces                                     | 64                                 |
| IPv6 Static Routes                                  | 128                                |
| Miscellaneous                                       |                                    |
| 802.1X EAP scaling (clients for each port)          | 32                                 |
| Jumbo frame support                                 | 9 K bytes                          |
| IGMP multicast groups                               | 248                                |
| 802.1X (EAP and NEAP) clients per stack             | 768                                |
| RMON alarms                                         | 400                                |
| RMON events                                         | 400                                |
| RMON Ethernet statistics                            | 128 per unit                       |
| RMON Ethernet history                               | 196 per unit                       |
| Fabric Attach operational mode                      | Proxy                              |
| Fabtic Attach clients –proxy requests (proxy VLANs) | 256                                |

# **Supported standards RFCs and MIBs**

### **Standards**

The standards in the following list are supported on the switch:

 IEEE 802.1AB (Link Layer Discovery Protocol (LLDP) and LLDP-Media Endpoint Discover (LLDP-MED))

- IEEE 802.1Q (VLANs)
- IEEE 802.1p (Priority Queues)
- IEEE 802.1D (Spanning Tree)
- IEEE 802.1w (Rapid Spanning Tree)
- IEEE 802.1s (Multiple Spanning Tree Groups)
- IEEE 802.1X (Extensible Authentication Protocol (EAP))
- IEEE 802.3 (10BASE-T/100BASE-TX)
- IEEE 802.3u (100BASE-T (ANSI) Auto-Negotiation)
- IEEE 802.3x (Pause Frames / Flow Control)
- IEEE 802.3z (1000BASE-X)
- IEEE 802.3ab (1000BASE-T)
- IEEE 802.3ad (Link Aggregation Control Protocol (LACP))
- IEEE 802.3aq (10GBASE-LRM 10 Gbit/s Ethernet over fiber)
- IEEE 802.3at (Power over Ethernet plus— PoE+ (32W))

### **RFCs and MIBs**

For more information about networking concepts, protocols, and topologies, consult the following RFCs and MIBs:

- RFC 783 Trivial File Transfer Protocol (TFTP)
- RFC 791/950 Internet Protocol (IP)
- RFC 792 Internet Control Message Protocol (ICMP)
- RFC 826 Address Resolution Protocol (ARP)
- RFC 854 Telnet Server and Client
- RFC 951/ 1542 (BOOTP)
- RFC 1058 RIPv1
- RFC 1112 Internet Group Management Protocol v1 (IGMPv1)
- RFC 1213 MIB-II
- RFC 1215 SNMP Traps Definition
- RFC 1271 / 1757 / 2819 RMON
- RFC 1361 / 1769 Simple Network Time Protocol (SNTP)
- RFC 1493 (Bridge MIB)
- RFC 1573 / 2863 Interface MIB
- RFC 1643 / 2665 Ethernet MIB

- RFC 1905 / 3416 SNMP
- RFC 1906 / 3417 SNMP Transport Mappings
- RFC 1907 / 3418 SNMP MIB
- RFC 1945 HTTP v1.0
- RFC 1981 Path MTU Discovery for IPv6
- RFC 2011 SNMP v2 MIB for IP
- RFC 2012 SNMP v2 MIB for TCP
- RFC 2013 SNMP v2 MIB for UDP
- RFC 2131 DHCP Client
- RFC 2132 DHCP Options 6, 43 & 60
- RFC 2138 RADIUS
- RFC 2236 Internet Group Management Protocol v2 (IGMPv2)
- RFC 2453 RIPv2
- RFC 2460 Internet Protocol v6 (IPv6 ) Specification
- RFC 2461 Neighbor Discovery for IPv6
- RFC 2462 Auto-configuration of link local addresses
- RFC 2464 Ipv6 over Ethernet
- RFC 2474 Differentiated Services Support
- RFC 2570 / 3410 SNMPv3
- RFC 2571 / 3411 SNMP Frameworks
- RFC 2572 / 3412 SNMP Message Processing
- RFC 2573 / 3413 SNMPv3 Applications
- RFC 2574 / 3414 SNMPv3 USM
- RFC 2575 / 3415 SNMPv3 VACM
- RFC 2576 / 3584 Co-existence of SNMP v1/v2/v3
- RFC 2616 HTTP
- RFC 2660 HTTPS (Secure Web)
- RFC 2665 Ethernet MIB
- RFC 2674 Q-Bridge MIB
- RFC 2710 MLDv1 for IPv6
- RFC 2737 Entity MIBv2
- RFC 2819 RMON MIB
- RFC 2863 Interfaces Group MIB

- RFC 2866 RADIUS Accounting
- RFC 2869 RADIUS Extensions (interim updates)
- RFC 3046 (& 5010) DHCP option 82, Relay Agent Information Option
- RFC 3058 RADIUS Authentication
- RFC 3361 DHCP option 120 SIP Servers
- RFC 3376 Internet Group Management Protocol v3 (IGMPv3)
- RFC 3484 Default Address Selection for IPv6
- RFC 3576 RADIUS Change of Authorization
- RFC 3596 DNS Extensions for IPv6
- RFC 3810 MLDv2 for IPv6
- RFC 3879 Deprecating Site Local Addresses
- RFC 4007 Scoped Address Architecture
- RFC 4022 MIB for TCP
- RFC 4113 MIB for UDP
- RFC 4193 Unique Local IPv6 Unicast Addresses
- RFC 4252 SSH
- RFC 4291 IPv6 Addressing Architecture
- RFC 4293 MIB for IP
- RFC 4301 Security Architecture for the Internet Protocol
- RFC 4432 SSHv2 RSA
- RFC 4443 Internet Control Message Protocol (ICMPv6) Update to RFC 2463
- RFC 4675 RADIUS Attributes for VLAN and Priority Support
- RFC 4861 Neighbor Discovery for IPv6
- RFC 4862 IPv6 Stateless Address Autoconfig
- RFC 5095 Deprecation of Type 0 Routing Headers in IPv6
- RFC 5859 TFTP Server DHCP option

# **Chapter 4: Known issues and limitations**

The following table lists and describes known issues and limitations. Where available and appropriate, workarounds are provided.

For known issues prior to this release, see previous release notes available from the Avaya Support web site: <a href="https://www.avaya.com/support">www.avaya.com/support</a>.

| Reference number | Description                                                                                                    |
|------------------|----------------------------------------------------------------------------------------------------|
| ERS3600-69       | Inconsistency between CLI and EDM: In EDM it should exist a tab in the folder RUN script for RUN VS.                                                                                                    |
| ERS3600-310      | EAP: Auto-configured VLAN should be deleted when NEAP clients are disconnected                                                                                                    |
|                  | Note:                                                                                                    |
|                  | Removing all authenticated clients on a dynamically autocreated VLAN by EAP, may cause that auto-created VLANs to not be deleted under some circumstances.                                                                                   |
| ERS3600-345      | EDM offbox: After creating vlan from EDM offbox with assigned IP address, the vlan created in EDM offbox are displayed in ACG in incorrect order in module I3-protocols.                                                                     |
| ERS3600-356      | USB- Wrong error message when try to download diag/image to USB and USB port is disabled                                                                                                    |
| ERS3600-380      | COM: EDM Offbox: AES - Wrong error message when try to delete a schedule when AES is active                                                                                                    |
| ERS3600-385      | COM: EDMoffbox - inconsistent value displayed when trying to disable faElementType & faIsidVlanAsgns TLVs from LLDP menu                                                                                                    |
| ERS3600-403      | COM/EDM-offbox: QoS traffic-profile is not implemented in EDM off-box.                                                                                                    |
| ERS3600-418      | EDM: USB support for ASCII config file tab does not exist in EDM.                                                                                                    |
| ERS3600-425      | Stack- Link leds for stacking ports are not lit.                                                                                                    |
|                  | The Stacking ports have been migrated to the front of the switch, and the ports can be used either as Stacking or as Standalone 10G ports.                                                                                                   |
|                  | When used as Stacking ports, the LEDs on the left of the switch indicate Stack port status. The Stack Up and Stack Down LED's are updated as the Stack ports become active or idle. Their local port LEDs do not indicate Stack port status. |

| Reference number | Description                                                                               |
|------------------|-------------------------------------------------------------------------------------------|
|                  | When used as Standalone ports, the local LEDs indicate port status, like all other ports. |
| ERS3600-426      | EDM- Port status is not updated instantly when link state changes.                        |

# **Chapter 5: Related Resources**

# **Support**

Go to the Avaya Support website at <a href="http://support.avaya.com">http://support.avaya.com</a> for the most up-to-date documentation, product notices, and knowledge articles. You can also search for release notes, downloads, and resolutions to issues. Use the online service request system to create a service request. Chat with live agents to get answers to questions, or request an agent to connect you to a support team if an issue requires additional expertise.

### **Documentation**

See Documentation Reference for Avaya Ethernet Routing Switch 3600 Series, NN47213-101 for a list of the documentation for this product.

For more information about new features of the switch and important information about the latest release, see *Release Notes for Avaya Ethernet Routing Switch 3600 Series, NN47213-400.* 

For more information about how to configure security, see *Configuring Security on Avaya Ethernet Routing Switch 3600 Series, NN47213-504.* 

# **Training**

Ongoing product training is available. For more information or to register, see <a href="http://avaya-learning.com/">http://avaya-learning.com/</a>.

Enter the course code in the **Search** field and click **Go** to search for the course.

| Course code | Course title                                           |
|-------------|--------------------------------------------------------|
| 8D00020E    | Stackable ERS and VSP Products Virtual Campus Offering |

### Viewing Avaya Mentor videos

Avaya Mentor videos provide technical content on how to install, configure, and troubleshoot Avaya products.

### About this task

Videos are available on the Avaya Support website, listed under the video document type, and on the Avaya-run channel on YouTube.

### **Procedure**

- To find videos on the Avaya Support website, go to <a href="http://support.avaya.com">http://support.avaya.com</a> and perform one of the following actions:
  - In Search, type Avaya Mentor Videos to see a list of the available videos.
  - In Search, type the product name. On the Search Results page, select Video in the Content Type column on the left.
- To find the Avaya Mentor videos on YouTube, go to www.youtube.com/AvayaMentor and perform one of the following actions:
  - Enter a key word or key words in the Search Channel to search for a specific product or topic.
  - Scroll down Playlists, and click the name of a topic to see the available list of videos posted on the website.

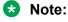

Videos are not available for all products.

### Searching a documentation collection

On the Avaya Support website, you can download the documentation library for a specific product and software release to perform searches across an entire document collection. For example, you can perform a single, simultaneous search across the collection to quickly find all occurrences of a particular feature. Use this procedure to perform an index search of your documentation collection.

### Before you begin

- Download the documentation collection zip file to your local computer.
- You must have Adobe Acrobat or Adobe Reader installed on your computer.

### **Procedure**

- 1. Extract the document collection zip file into a folder.
- 2. Navigate to the folder that contains the extracted files and open the file named cproduct name release.pdx.

- 4. Enter a search word or phrase.
- 5. Select any of the following to narrow your search:
  - · Whole Words Only
  - Case-Sensitive
  - Include Bookmarks
  - Include Comments
- 6. Click Search.

The search results show the number of documents and instances found. You can sort the search results by Relevance Ranking, Date Modified, Filename, or Location. The default is Relevance Ranking.

### Subscribing to e-notifications

Subscribe to e-notifications to receive an email notification when documents are added to or changed on the Avaya Support website.

### About this task

You can subscribe to different types of general notifications, for example, Product Correction Notices (PCN), which apply to any product or a specific product. You can also subscribe to specific types of documentation for a specific product, for example, Application & Technical Notes for Ethernet Routing Switch 5000 Series.

### **Procedure**

- 1. In an Internet browser, go to <a href="https://support.avaya.com">https://support.avaya.com</a>.
- 2. Type your username and password, and then click Login.
- 3. Under My Information, select SSO login Profile.
- 4. Click E-NOTIFICATIONS.
- 5. In the GENERAL NOTIFICATIONS area, select the required documentation types, and then click **UPDATE**.

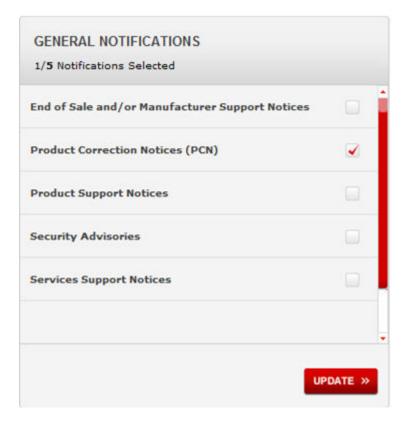

- 6. Click OK.
- 7. In the PRODUCT NOTIFICATIONS area, click Add More Products.

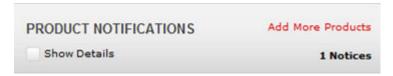

- 8. Scroll through the list, and then select the product name.
- 9. Select a release version.
- 10. Select the check box next to the required documentation types.

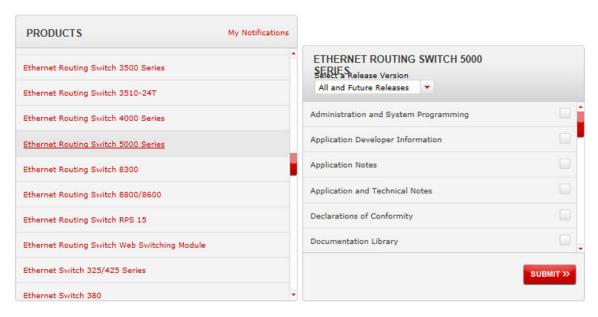

### 11. Click Submit.